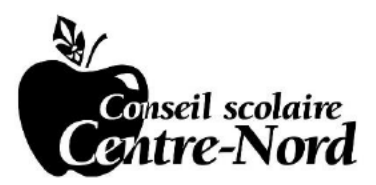

# 4. RAISON D'ÊTRE ET FINS EN ÉDUCATION

# **4.1 RENDEMENT GLOBAL DES ÉLÈVES DU CSCN EN FONCTION DU PLAN D'ÉDUCATION**

PROPOSITION Nº : 134-20-12 APPROBATION : 2021-06-24 **RÉVISION:** 

Rendement des élèves du Conseil scolaire du Centre-Nord (CSCN) selon son plan d'éducation et le modèle d'assurance de la qualité de la province.

# 4.1.1 Résultat global du rendement global : le CSCN vise l'amélioration continue du rendement des élèves

Les objectifs du rendement global des élèves sont fixés annuellement par le Conseil élu dans son Plan d'éducation (PÉ) en fonction des paramètres du modèle de l'assurance de la qualité du ministère de l'Éducation et dans une perspective d'amélioration continue. Le PÉ est affiché sur le site web du CSCN.

#### 4.1.2 Le rendement des élèves reposera sur les résultats des piliers de responsabilisation de la province et sur les mesures locales énoncées dans le Plan d'éducation du CSCN comme prescrit par le modèle d'assurance de la qualité.

Les résultats spécifiques du rendement global des élèves du CSCN sont maintenus ou s'améliorent en fonction des tendances établies au cours des trois dernières années. Ils tiennent compte des résultats aux épreuves normalisées du ministère de l'Éducation et des mesures locales développées par le CSCN dans le cadre de son Plan d'éducation.

# 4.1.3 Le Rapport des résultats annuels en éducation (RRAÉ) présente les résultats du rendement global des élèves du CSCN.

La présentation des résultats est accompagnée de commentaires pour faciliter la compréhension des parties prenantes du CSCN en situant le contexte des résultats. Le RRAÉ est affiché sur le site web du CSCN.

# 4.1.4 Chaque école du CSCN possède un Plan d'amélioration continue (PAC) qui fixe des objectifs de rendement des élèves.

Le PAC de chaque école est affiché sur le site web de celle-ci ou du CSCN et possède au moins un objectif associé au rendement des élèves. Un bilan provisoire des résultats du PAC est affiché annuellement sur le site web de l'école ou du CSCN.